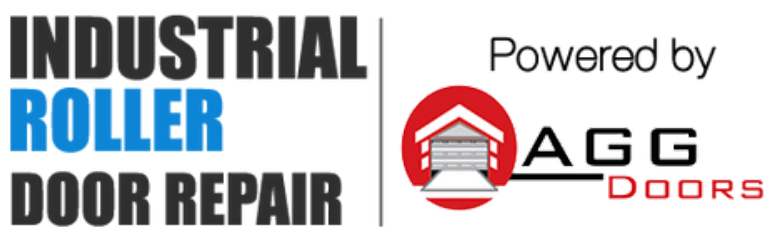

10 Dallas Court Hallam, Victoria 3803 ABN 27 106 103 315 www.aggdoors.com.au enquiries@aggdoors.com.au (03) 8789 1385

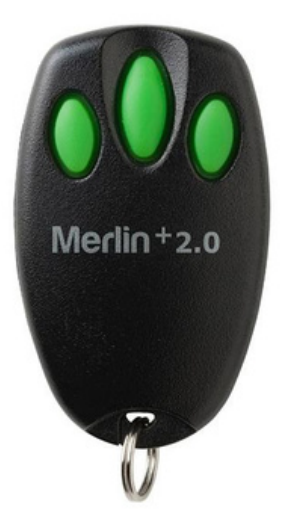

*Genuine E945M*

## **Coding in your Remote**

- 1. Depending on the motor, press and hold the door code button or the SW1/SW2 button.
- 2. Press one of the buttons on your remote for two seconds and then release.
- 3. Press the same button on your remote again for two seconds and then release.
- 4. Let go of the door code, SW1 or SW2 button.

## **Deleting your Remote Codes**

- 1. Turn off your opener at the power point.
- 2. Depending on the motor, press and hold the door code button or the SW1/SW2 button.
- 3. Turn the power point to the opener back on.
- 4. After 15 seconds release the door code, or SW1/SW2 button.
- 5. Test your remotes to make sure they no longer operate the opener.

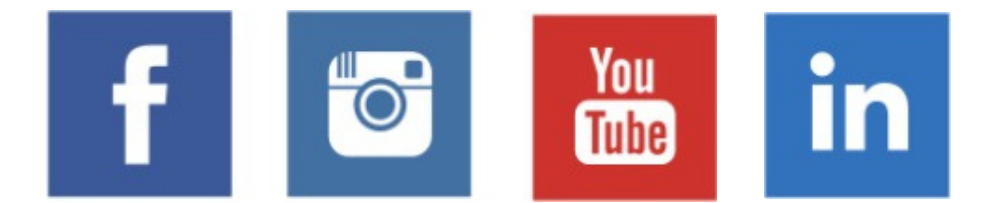